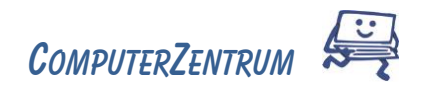

## In Design Kursinfos & Inhalte

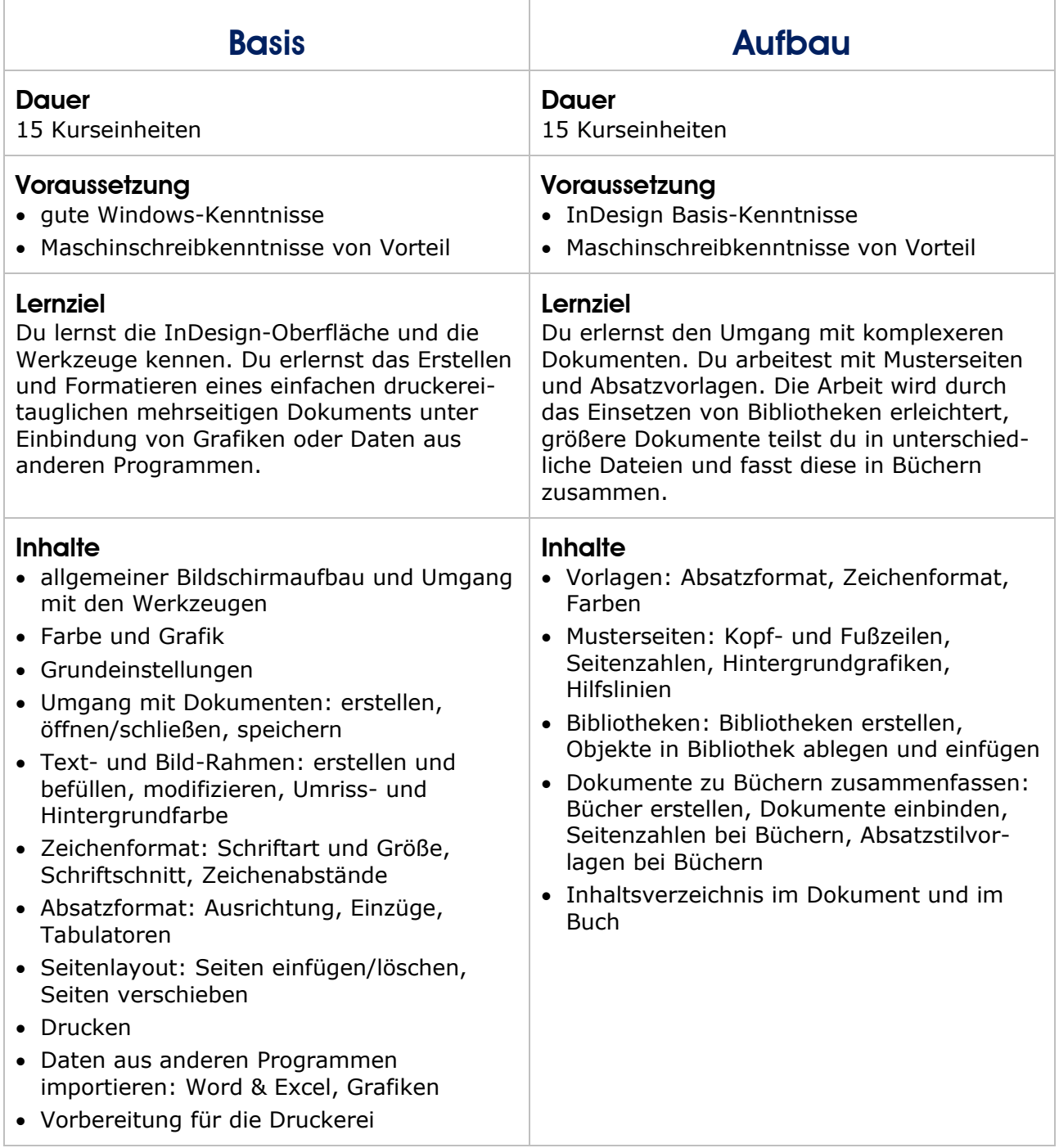

Trainerin: Claudia Gnida-Palluch